Санкт-Петербургский государственный университет

# **Дорофеева Елизавета Алексеевна**

# **Выпускная квалификационная работа бакалавра** *Полные линеаризованные системы для задачи двух тел: уравнения Кеплера*

Направление 01.03.02 «Прикладная математика и информатика» Основная образовательная программа СВ.5005.2017 «Прикладная математика, фундаментальная информатика и программирование» Профиль «Исследование и проектирование систем управления и обработки сигналов»

> Научный руководитель: доцент, кафедра механики управляемого движения, кандидат физ.-мат. наук, Потоцкая И.Ю.

Рецензент: Брэгман Анна Михайловна

Санкт-Петербург 2021

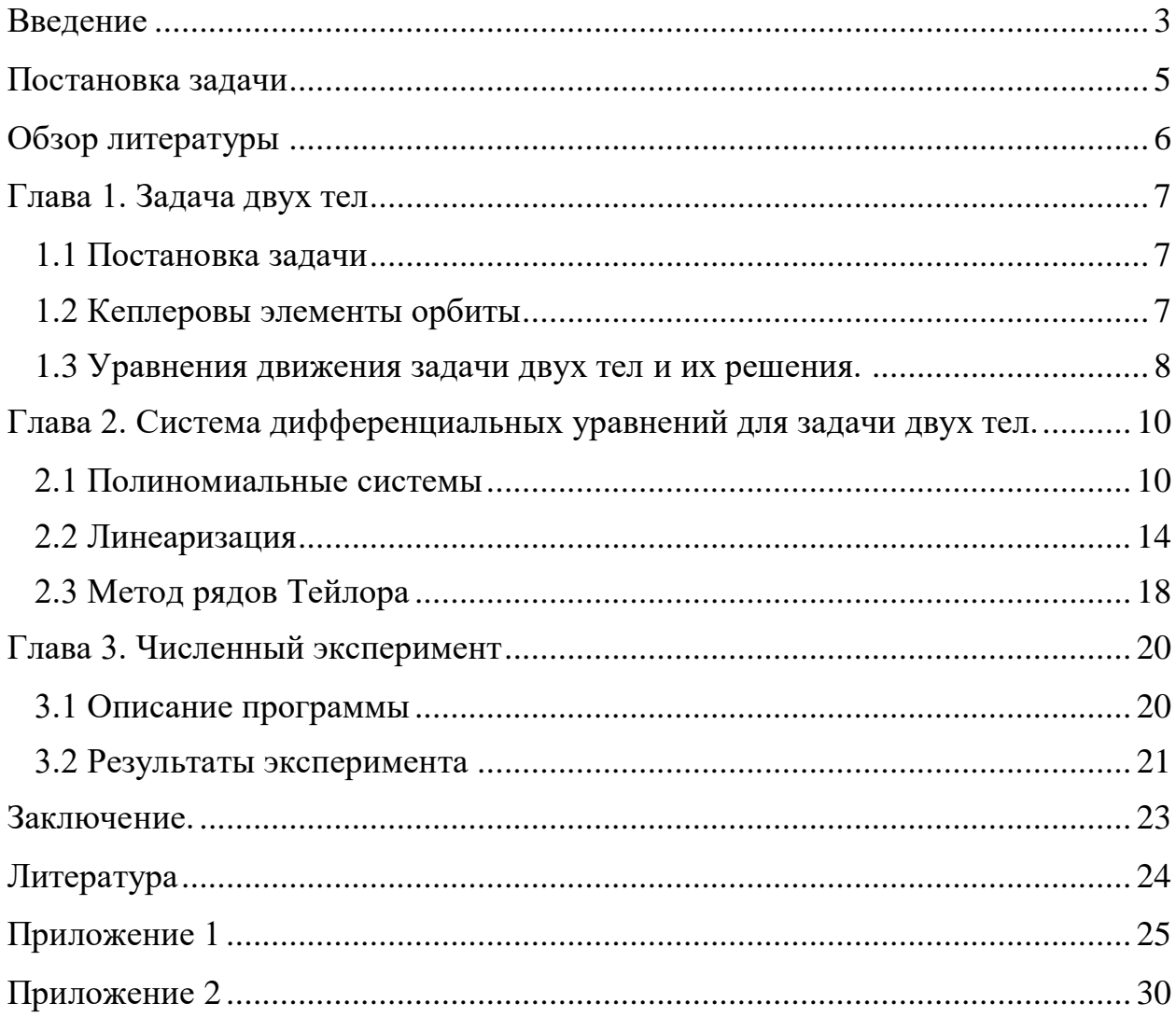

## Оглавление

#### Введение

<span id="page-2-0"></span>В современном мире компьютерные технологии помогают в решении целого спектра математических проблем, которые еще полвека назад казались человечеству невероятно трудными, ввиду сложности расчетов или Ha невозможности аналитического решения. сегодняшний лень вычислительные мощности новейших компьютерных систем позволяют нам использовать численные методы для получения приближенного результата. Однако, иногда даже тех мощностей, которых мы достигли сейчас или же можем достичь в обозримом будущем может не хватать для достаточно быстрого или достаточно точного вычисления, что является колоссальной проблемой в некоторых задачах. Поэтому исследования в области изучения, сравнения и улучшения имеющихся численных методов крайне важны как для дальнейшего продвижения науки в целом, так и для прикладного использования наших математических знаний.

В данной работе проводятся исследования применений численных методов в задаче двух тел. В классической механике, задача двух тел состоит в том, чтобы определить движение двух точечных частиц, которые взаимодействуют только друг с другом. Примеры данной задачи включают в себя спутник, обращающийся вокруг планеты, планета, обращающаяся вокруг звезды, электрон, движущийся вокруг атомного ядра. Данное движение может описываться системой обыкновенных дифференциальных уравнений. Такие системы хорошо изучены и для них существует множество численных методов приближенного решения, однако наиболее оптимальный метод зависит напрямую от конкретной системы. Одним из методов численного решения для подобных систем является метод рядов Тейлора, который хорошо работает если интегрируемая система имеет полиномиальные правые части, часто давая преимущество в точности вычислений в сравнении с другими методами. Однако, в общем случае это может сделать программную реализацию метода более медленной и более громоздкой. Математическую

модель задачи двух тел также можно представить в виде полной полиномиальной системы уравнений в частных производных. Но до недавнего времени литературы, описывающей алгоритм метода рядов Тейлора для подобных систем, не было. Статья «Estimates for Taylor series method to polynomial total systems of PDEs» (Бабаджанянц Л.К, Потоцкая И.Ю., Пупышева Ю.Ю.), дающая необходимые математические инструменты для интегрирования полных полиномиальных систем УрЧП была опубликована в «Вестнике СПбГУ» только в начале мая 2021 года. Данная работа может рассматриваться как первый этап решения полной полиномиальной системы уравнений в частных производных, описывающей задачу двух тел. Для программной реализации метода рядов Тейлора, в данной работе будет рассматриваться модель задачи двух тел, отладка будет проводиться на фиктивных значениях.

Результаты данной работы могут быть использованы для дальнейшего изучения численных методов решения линейных систем уравнений в частных производных.

В данной работе объектом исследования является задача двух тел, предметом исследования – методы решения системы дифференциальных уравнений, описывающих задачу двух тел.

Выполнение этой работы было разделено на несколько этапов: изучение литературы, связанной с задачей двух тел, анализ полученной информации, моделирование системы.

Структурно работа состоит из нескольких глав. В первой главе приводится описание задачи двух тел. Вторая глава посвящена построению системы полиномиальных уравнений в частных производных для данной задачи, их линеаризация, и описание метода рядов Тейлора. В третьей главе представлено описание алгоритма программной реализации метода Тейлора для получения численного решения линеаризованной системы.

### **Постановка задачи**

<span id="page-4-0"></span>Целью работы является применение метода рядов Тейлора для интегрирования линейных полных уравнений в частных производных, моделирующих линеаризованную задачу двух тел.

Были поставлены следующие задачи:

- 1) Изучить задачу двух тел;
- 2) Изучить метод полиномиальных систем;
- 3) Представить математическую модель задачи двух тел в виде полной полиномиальной системы в частных производных;
- 4) Линеаризовать полученную систему;
- 5) Составить алгоритм применения метода рядов Тейлора для интегрирования линеаризованной задачи двух тел;
- 6) Реализовать составленный алгоритм в среде Matlab.

## **Обзор литературы**

<span id="page-5-0"></span>Во время написания данной работы использовалась следующая научная и учебно-методическая литература.

Для ознакомления с задачей двух тел в первой главе были взяты книги [3] и [4].

Системы полиномиальных уравнений в частных производных для задачи двух тел были взяты из [2], [5].

Теоретическая информация по использованию метода Тейлора была взята из работы [1].

## **Глава 1. Задача двух тел**

#### **1.1 Постановка задачи**

<span id="page-6-1"></span><span id="page-6-0"></span>Задача двух тел состоит в определении их движения под действием гравитационных сил взаимного притяжения. При этом считается, что никакие другие силы, помимо сил притяжения не воздействуют на эти тела. В данной работе вместо тел рассматривается движение двух материальных точек, расположенных в центре масс соответствующего тела и обладающих его массой. За начало системы отчета была взята одна из этих материальных точек, таким образом в этой работе рассматривается относительное движение.

#### **1.2 Кеплеровы элементы орбиты**

<span id="page-6-2"></span>В задаче двух тел положение тела в пространстве может определяется с помощью Кеплеровых элементов орбиты. Они же, вместе с эксцентрической аномалией, используются для записи решения задачи двух тел. Этими элементами являются

- большая полуось,
- эксцентриситет,
- наклонение,
- долгота восходящего узла,
- аргумент перицентра,
- средняя аномалия.

Форма орбиты движения тела определяется первыми двумя элементами. Третий, четвертый и пятый отвечают за ориентацию плоскости орбиты по отношению к базовой системе координат. Шестой элемент определяет положение тела на орбите.

1. Большая полуось. В случае эллиптической орбиты, большая полуось положительна и равняется половине расстояния от перицентра до апоцентра.

2. Эксцентриситет – числовая характеристика конического сечения. Эксцентриситет может быть выражен формулой:  $\varepsilon = \sqrt{1 - \frac{b^2}{c^2}}$  $\frac{b}{a^2}$ , где а и b – большие и малые полуоси орбиты соответственно.

Эксцентриситет определяет форму орбиты:

- $\bullet$  0 –окружность
- От 0 до 1 эллипс
- $\bullet$  1 парабола
- От 1 до бесконечности гипербола, а малая полуось мнимое число
- Бесконечность прямая

3. Наклонение - угол между плоскостью орбиты тела и плоскостью отсчета (базовой плоскостью).

4. Долгота восходящего узла. Определяет угол в базовой плоскости, образуемый между базовым направлением на нулевую точку и направлением на точку восходящего узла орбиты, в которой орбита пересекает базовую плоскость в направлении с юга на север.

5. Аргумент перицентра - угол между направлениями из притягивающего центра на восходящий узел орбиты и на перицентр (ближайшую к притягивающему центру точку орбиты небесного тела), или угол между линией узлов и линией апсид.

6. Средняя аномалия - угловое расстояние от перицентра гипотетического тела, движущегося с постоянной угловой скоростью, равной среднему движению.

#### **1.3 Уравнения движения задачи двух тел и их решения.**

<span id="page-7-0"></span>Рассмотрим уравнения движения точки массы m в центральном Ньютоновском поле массы m<sup>0</sup>, используя относительную декартову систему координат с центром в точке с массой m $^0$ :

$$
\ddot{\xi}_i = -\mu \xi_i r^{-3} \big( \min \dot{\xi}_i = \eta_i \; \dot{\eta}_i = -\mu \xi_i r^{-3} \big) \; i \in [1:3]
$$

И решения этой системы в общем виде:

$$
\xi_i/a = A_i \sqrt{1 - e^2} \sin E + B_i(\cos E - e), i \in [1:3], r/a = (1 - e \cos E),
$$
  

$$
A_1 = -\sin \omega \cos \Omega - \cos \omega \sin \Omega \cos i, B_1 = \cos \omega \cos \Omega - \sin \omega \sin \Omega \cos i,
$$
  

$$
A_2 = -\sin \omega \sin \Omega - \cos \omega \cos \Omega \cos i, B_2 = \cos \omega \sin \Omega - \sin \omega \cos \Omega \cos i,
$$

$$
A_3 = \cos \Omega \sin i \,,\ B_3 = \sin \omega \sin i \,,
$$

$$
E - e \sin E = M
$$
,  $M = M_0 + n(t - t_0)$ ,  $n = \sqrt{\frac{\mu}{a^3}}, \mu = \gamma(m^0 + m)$ ,

где а (большая полуось), е (эксцентриситет),  $M_0$  (средняя аномалия в момент  $t_0$ ),  $\Omega$  (долгота восходящего узла), *і* (наклонение),  $\omega$  (аргумент перицентра) – Кеплеровы элементы орбиты;  $E$  (эксцентрическая аномалия),  $M$  (средняя аномалия) – функции времени, а  $\gamma$  - гравитационная постоянная.

В этой системе уравнение  $E - esinE = M -$ уравнение Кеплера.

# <span id="page-9-0"></span>Глава 2. Система дифференциальных уравнений для задачи двух тел.

## 2.1 Полиномиальные системы

<span id="page-9-1"></span>Далее мы выпишем четыре полиномиальные систем: две для решения уравнения Кеплера и две для координат и скоростей задачи двух тел. В таблице ниже запишем введенные функции и аргументы.

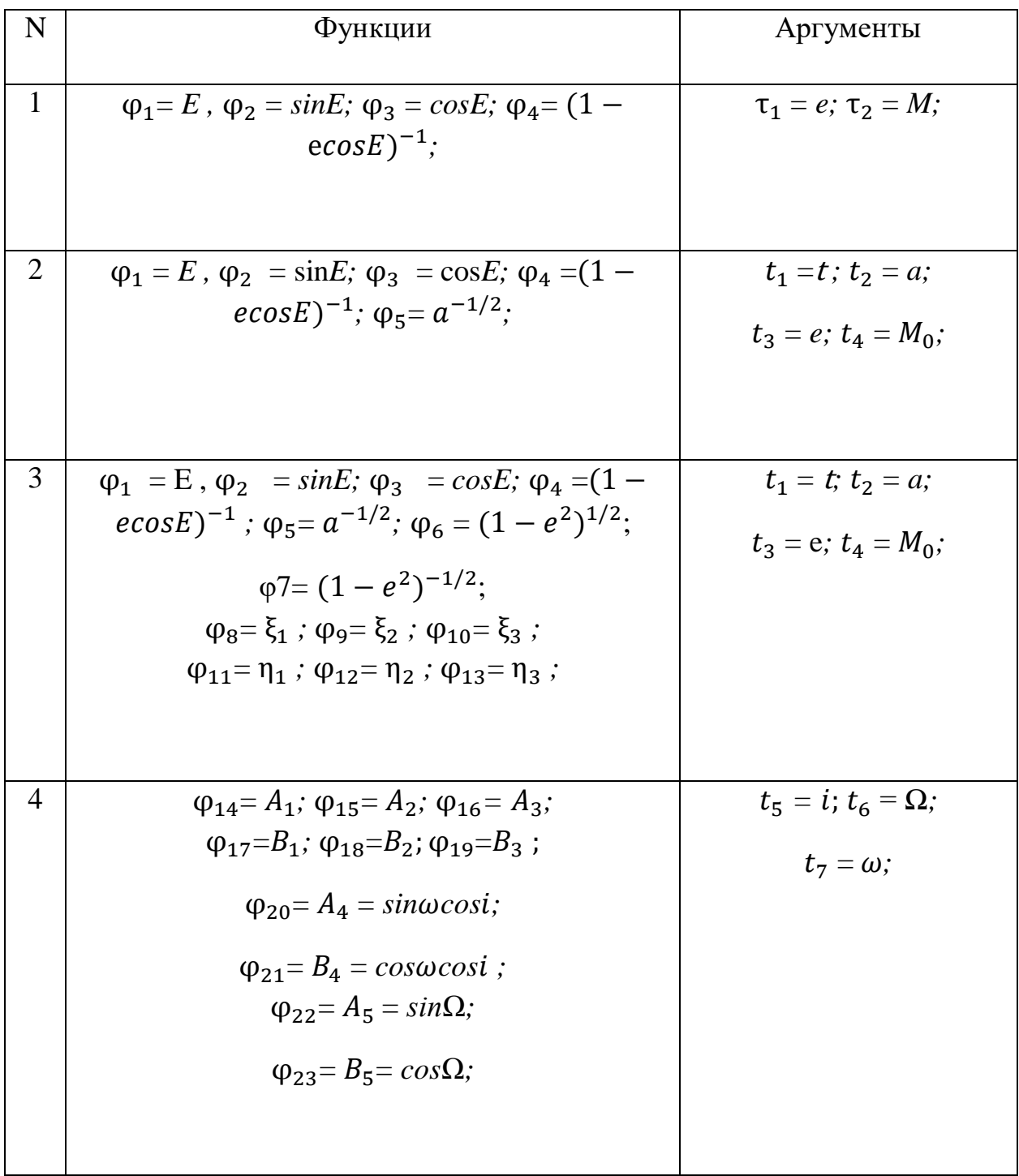

Будем рассматривать функции  $\varphi_i$ ,  $i = 1, ... 23$  как функции от t. Теперь выпишем системы дифференциальных уравнений в частных производных.

Первая полиномиальная система:

$$
\frac{\partial \varphi_1}{\partial \tau_1} = \varphi_2 \varphi_4 \, , \frac{\partial \varphi_1}{\partial \tau_2} = \varphi_4 \, , \frac{\partial \varphi_2}{\partial \tau_1} = \varphi_2 \varphi_3 \varphi_4 \, , \frac{\partial \varphi_2}{\partial \tau_2} = \varphi_3 \varphi_4 \, , \frac{\partial \varphi_3}{\partial \tau_1} = -\varphi_4 \varphi_2^2, \frac{\partial \varphi_3}{\partial \tau_2} = -\varphi_2 \varphi_4 \, , \frac{\partial \varphi_4}{\partial \tau_1} = \varphi_3 \varphi_4^2 - \tau_1 \varphi_4^3 \varphi_2^2, \frac{\partial \varphi_4}{\partial \tau_2} = -\tau_1 \varphi_4^3 \varphi_2 \, ,
$$

Вторая полиномиальная система:

$$
\frac{\partial \varphi_1}{\partial t_1} = \sqrt{\mu} \varphi_4 \varphi_5^3, \frac{\partial \varphi_1}{\partial t_2} = -\frac{3(t_1 - t_0)\sqrt{\mu}}{2} \varphi_4 \varphi_5^5, \frac{\partial \varphi_1}{\partial t_3} = \varphi_2 \varphi_4, \frac{\partial \varphi_1}{\partial t_4} = \varphi_4,
$$
  

$$
\frac{\partial \varphi_2}{\partial t_1} = \sqrt{\mu} \varphi_3 \varphi_4 \varphi_5^3, \frac{\partial \varphi_2}{\partial t_2} = -\frac{3(t_1 - t_0)\sqrt{\mu}}{2} \varphi_3 \varphi_4 \varphi_5^5, \frac{\partial \varphi_2}{\partial t_3} = \varphi_3 \varphi_2 \varphi_4, \frac{\partial \varphi_2}{\partial t_4} =
$$

$$
\varphi_3\varphi_4,
$$

$$
\frac{\partial \varphi_3}{\partial t_1} = \sqrt{\mu} \varphi_2 \varphi_4 \varphi_5^3, \ \frac{\partial \varphi_3}{\partial t_2} = -\frac{3(t_1 - t_0)\sqrt{\mu}}{2} \varphi_2 \varphi_4 \varphi_5^5, \frac{\partial \varphi_3}{\partial t_3} = -\varphi_4 \varphi_2^2, \frac{\partial \varphi_3}{\partial t_4} = -\varphi_2 \varphi_4 \ ,
$$

$$
\frac{\partial \varphi_4}{\partial t_1} = \sqrt{\mu} \varphi_2 \varphi_4^3 \varphi_5^3, \qquad \frac{\partial \varphi_4}{\partial t_2} = -\frac{3(t_1 - t_0)\sqrt{\mu}}{2} t_3 \varphi_2 \varphi_4^3 \varphi_5^5,
$$

$$
\frac{\partial \varphi_4}{\partial t_3} = \varphi_3 \varphi_3^4 - t_3 \varphi_2^2 \varphi_4^3, \qquad \frac{\partial \varphi_4}{\partial t_4} = -t_3 \varphi_2 \varphi_4^3,
$$

$$
\frac{\partial \varphi_5}{\partial t_j} = 0 \, j = 1,3,4, \frac{\partial \varphi_5}{\partial t_2} = \frac{1}{2} \varphi_3^5
$$

Третья система :

$$
\frac{\partial \varphi_1}{\partial t_1} = \sqrt{\mu} \varphi_4 \varphi_5^3, \frac{\partial \varphi_1}{\partial t_2} = -\frac{3(t_1 - t_0)\sqrt{\mu}}{2} \varphi_4 \varphi_5^5, \frac{\partial \varphi_1}{\partial t_3} = \varphi_2 \varphi_4, \frac{\partial \varphi_1}{\partial t_4} = \varphi_4,
$$
  
\n
$$
\frac{\partial \varphi_2}{\partial t_1} = \sqrt{\mu} \varphi_3 \varphi_4 \varphi_5^3, \frac{\partial \varphi_2}{\partial t_2} = -\frac{3(t_1 - t_0)\sqrt{\mu}}{2} \varphi_3 \varphi_4 \varphi_5^5, \frac{\partial \varphi_2}{\partial t_3} = \varphi_3 \varphi_2 \varphi_4, \frac{\partial \varphi_2}{\partial t_4} = \varphi_3 \varphi_4,
$$
  
\n
$$
\frac{\partial \varphi_3}{\partial t_1} = -\sqrt{\mu} \varphi_2 \varphi_4 \varphi_5^3,
$$
  
\n
$$
\frac{\partial \varphi_4}{\partial t_2} = -\sqrt{\mu} t_3 \varphi_2 \varphi_4^3 \varphi_5^2, \qquad \frac{\partial \varphi_4}{\partial t_2} = -\frac{3(t_1 - t_0)\sqrt{\mu}}{2} t_3 \varphi_2 \varphi_4^3 \varphi_5^5,
$$
  
\n
$$
\frac{\partial \varphi_4}{\partial t_3} = \varphi_3 \varphi_3^2 - t_3 \varphi_2^2 \varphi_4^3, \qquad \frac{\partial \varphi_4}{\partial t_4} = -t_3 \varphi_2 \varphi_4^3,
$$
  
\n
$$
\frac{\partial \varphi_5}{\partial t_5} = 0, \qquad j = 1, 3, 4, \qquad \frac{\partial \varphi_5}{\partial t_2} = \frac{1}{2} \varphi_5^5
$$
  
\n
$$
\frac{\partial \varphi_7}{\partial t_1} = \frac{\partial \varphi_6}{\partial t_1} = 0, j = 1, 2, 4, \frac{\partial \varphi_6}{\partial t_3} = -t_3 \varphi_7, \frac{\partial \varphi_7}{\partial t_3} = t_3 \varphi_7^3,
$$

$$
\frac{\partial \varphi_{10+i}}{\partial t_2} = \frac{1}{2} \sqrt{\mu} \varphi_4 \varphi_5^3 (A_i \varphi_6 \varphi_3 - B_i \varphi_2)
$$
  
+ 
$$
\frac{3}{2} \mu (t_1 - t_0) \varphi_4^2 \varphi_5^6 [t_3 \varphi_2 \varphi_4 (A_i \varphi_6 \varphi_3 - B_i \varphi_2) + (A_i \varphi_2 \varphi_6 + B_i \varphi_3)],
$$
  

$$
\frac{\partial \varphi_{10+i}}{\partial t_3} = \sqrt{\mu} \varphi_5 \varphi_4^2 (\varphi_3 - t_3 \varphi_4 \varphi_2^2) (A_i \varphi_6 \varphi_3 - B_i \varphi_2)
$$
  

$$
- \sqrt{\mu} \varphi_5 \varphi_4 (B_i \varphi_2 \varphi_4 \varphi_3 + \varphi_2^2 \varphi_6 \varphi_4 A_i + t_3 \varphi_3 \varphi_7 A_i),
$$

$$
\frac{\partial \varphi_{10+i}}{\partial t_4} = \sqrt{\mu} \varphi_5 \varphi_4^2 [t_3 \varphi_2 \varphi_4 (A_i \varphi_6 \varphi_3 - B_i \varphi_2) - (A_i \varphi_2 \varphi_6 + B_i \varphi_3)]
$$

Четвертая:

$$
\frac{\partial \varphi_{14}}{\partial t_6} = -\varphi_{15}, \frac{\partial \varphi_{14}}{\partial t_7} = -\varphi_{17}, \frac{\partial \varphi_{14}}{\partial t_5} = \varphi_{16}\varphi_{22},
$$
\n
$$
\frac{\partial \varphi_{17}}{\partial t_6} = -\varphi_{18}, \frac{\partial \varphi_{17}}{\partial t_7} = \varphi_{14}, \frac{\partial \varphi_{17}}{\partial t_5} = \varphi_{19}\varphi_{22},
$$
\n
$$
\frac{\partial \varphi_{15}}{\partial t_6} = \varphi_{14}, \frac{\partial \varphi_{15}}{\partial t_7} = -\varphi_{18}, \frac{\partial \varphi_{15}}{\partial t_5} = -\varphi_{16}\varphi_{23},
$$
\n
$$
\frac{\partial \varphi_{18}}{\partial t_6} = \varphi_{17}, \frac{\partial \varphi_{18}}{\partial t_7} = \varphi_{15}, \frac{\partial \varphi_{18}}{\partial t_5} = -\varphi_{19}\varphi_{23},
$$
\n
$$
\frac{\partial \varphi_{16}}{\partial t_6} = 0, \frac{\partial \varphi_{16}}{\partial t_7} = -\varphi_{19}, \frac{\partial \varphi_{16}}{\partial t_5} = \varphi_{21},
$$
\n
$$
\frac{\partial \varphi_{19}}{\partial t_6} = 0, \frac{\partial \varphi_{19}}{\partial t_7} = \varphi_{16}, \frac{\partial \varphi_{19}}{\partial t_5} = \varphi_{20},
$$
\n
$$
\frac{\partial \varphi_{20}}{\partial t_6} = 0, \frac{\partial \varphi_{20}}{\partial t_7} = \varphi_{21}, \frac{\partial \varphi_{20}}{\partial t_5} = -\varphi_{19},
$$
\n
$$
\frac{\partial \varphi_{21}}{\partial t_6} = 0, \frac{\partial \varphi_{21}}{\partial t_7} = -\varphi_{20}, \frac{\partial \varphi_{21}}{\partial t_5} = -\varphi_{16},
$$
\n
$$
\frac{\partial \varphi_{22}}{\partial t_6} = \varphi_{23}, \frac{\partial \varphi_{22}}{\partial t_7} = 0, \frac{\partial \varphi_{22}}{\partial t_5} = 0,
$$

$$
\frac{\partial \varphi_{23}}{\partial t_6} = -\varphi_{22}, \frac{\partial \varphi_{23}}{\partial t_7} = 0, \frac{\partial \varphi_{23}}{\partial t_5} = 0.
$$

### 2.2 Линеаризация

<span id="page-13-0"></span>Стационарное положение системы уравнений в частных производных находится решением системы

$$
\frac{\partial \varphi_i}{\partial t_j} = f_j^i(t, \varphi_i(t)) = 0, \quad i = 1, ..., 13 \ (1, ..., 23), \quad j = 1, ..., 4 \ (1, ..., 7), t
$$
\n
$$
= t_1, t_2, t_3, t_4. \ (1)
$$

Получив стационарные значения  $\varphi_i^*$ , вводим малые возмущения.

Далее линеаризуем систему (2) около найденного стационарного положения  $\varphi_i^*$ , оставляя в правых частях только линейные члены по  $\delta_i(t)$ .

Получим:

$$
\frac{\partial \delta_1(t)}{\partial \tau_1} = \delta_4 \varphi_2^{*3} + \varphi_4^* \delta_2 + \varphi_4^* \varphi_2^* ,
$$
  
\n
$$
\frac{\partial \delta_1(t)}{\partial \tau_2} = \varphi_4^* + \delta_4,
$$
  
\n
$$
\frac{\partial \delta_2(t)}{\partial \tau_1} = \varphi_2^* \varphi_3^* \varphi_4^* + \delta_3 \varphi_2^* \varphi_4^* + \delta_2 \varphi_3^* \varphi_4^* + \delta_4 \varphi_2^* \varphi_3^*,
$$
  
\n
$$
\frac{\partial \delta_2(t)}{\partial \tau_2} = \varphi_3^* \varphi_4^* + \delta_3 \varphi_4^* + \varphi_3^* \delta_4,
$$
  
\n
$$
\frac{\partial \delta_3(t)}{\partial \tau_1} = -(\varphi_4^* \varphi_2^{*2} + \delta_4 \varphi_2^{*4} + 2\varphi_4^* \delta_2 \varphi_2^*),
$$

$$
\frac{\partial \delta_3(t)}{\partial \tau_2} = -(\delta_4 \varphi_2^{*3} + \varphi_4^* \delta_2 + \varphi_4^* \varphi_2^*),
$$
  
\n
$$
\frac{\partial \delta_4(t)}{\partial \tau_1} = \varphi_3^* \varphi_4^{*2} + \delta_3 \varphi_4^{*2} + 2 \varphi_4^* \delta_4 \varphi_3^* - \tau_1 (\varphi_2^{*2} \varphi_4^{*3} + 2 \varphi_2^* \delta_2 \varphi_4^{*3} + 3 \varphi_2^{*2} \varphi_4^{*2} \delta_4),
$$
  
\n
$$
\frac{\partial \delta_2(t)}{\partial \tau_2} = -\tau_1 (\varphi_2^* \varphi_4^{*3} + \delta_2 \varphi_4^{*3} + 3 \varphi_2 \varphi_4^{*2} \delta_4),
$$

$$
\frac{\partial \delta_1(t)}{\partial t_1} = (\delta_4 \varphi_5^{*3} + 3 \varphi_4^* \varphi_5^{*2} \delta_5 + \varphi_4^* \varphi_5^{*3}) \sqrt{\mu},
$$
\n
$$
\frac{\partial \delta_1(t)}{\partial t_2} = -\frac{3}{2} \sqrt{\mu} (t_1 - t_0) (\delta_4 \varphi_5^{*5} + 5 \delta_5 \varphi_5^{*4} \varphi_4^{*} + \varphi_5^{*5} \varphi_4^{*}),
$$
\n
$$
\frac{\partial \delta_1(t)}{\partial t_3} = \delta_2 \varphi_4^{*} + \varphi_2^{*} (\delta_4 + \varphi_4^{*}),
$$
\n
$$
\frac{\partial \delta_1(t)}{\partial t_4} = \delta_4 + \varphi_4^{*},
$$
\n
$$
\frac{\partial \delta_2(t)}{\partial t_1} = \sqrt{\mu} \left( \delta_3 \varphi_4^{*} \varphi_5^{*3} + \varphi_3^{*} (\delta_4 \varphi_5^{*3} + 3 \delta_5 \varphi_5^{*2} \varphi_4^{*} + \varphi_4^{*} \varphi_5^{*3}) \right),
$$
\n
$$
\frac{\partial \delta_2(t)}{\partial t_2} = -\frac{3}{2} \sqrt{\mu} (t_1 - t_0) \left( \delta_3 \varphi_5^{*5} \varphi_4^{*} + \varphi_3^{*} (\delta_4 \varphi_5^{*5} + 5 \delta_5 \varphi_5^{*4} \varphi_4^{*} + \varphi_5^{*5} \varphi_4^{*}) \right),
$$
\n
$$
\frac{\partial \delta_2(t)}{\partial t_3} = \delta_2 \varphi_3^{*} \varphi_4^{*} + \varphi_2^{*} (\delta_3 \varphi_4^{*} + \delta_1 \varphi_3^{*} + \varphi_3^{*} \varphi_4^{*}),
$$
\n
$$
\frac{\partial \delta_2(t)}{\partial t_4} = \delta_3 \varphi_4^{*} + \delta_4 \varphi_3^{*} + \varphi_2 (\delta_4 \varphi_5^{*3} + 3 \delta_5 \varphi_5^{*2} \varphi_4^{*} + \varphi_4^{*} \varphi_5^{*3}) ),
$$
\n
$$
\frac{\
$$

$$
\frac{\partial \delta_4(t)}{\partial t_4} = -t_3 \left( \delta_2 \varphi_4^{*3} + \varphi_2^* (3 \delta_4 \varphi_4^{*2} + \varphi_4^{*3}) \right),
$$
\n
$$
\frac{\partial \delta_5(t)}{\partial t_j} = 0, j = 1, 3, 4, \frac{\partial \delta_5}{\partial t_2} = \frac{1}{2} (3 \delta_5 \varphi_5^{*2} + \varphi_5^{*3})
$$
\n
$$
\frac{\partial \delta_6(t)}{\partial t_j} = \frac{\partial \delta_7(t)}{\partial t_j} = 0, j = 1, 2, 4, \frac{\partial \delta_6(t)}{\partial t_3} = -t_3 (\delta_7 + \varphi_7^*),
$$
\n
$$
\frac{\partial \delta_7(t)}{\partial t_3} = t_3 (3 \delta_7 \varphi_7^{*2} + \varphi_7^{*3}),
$$
\n
$$
\frac{\partial \delta_{7+i}(t)}{\partial t_1} = t_2 \sqrt{\mu} [\varphi_5^{*3} \varphi_4^* (A_i (\delta_3 \varphi_6^* + \delta_6 \varphi_3^* + \varphi_3^* \varphi_6^*) - B_i (\delta_2 + \varphi_2^*)]
$$
\n
$$
+ (\delta_4 \varphi_5^{*3} + 3 \delta_5 \varphi_5^{*2} \varphi_4^*) (A_i \varphi_3^* \varphi_6^* - B_i \varphi_2^*)],
$$
\n
$$
\frac{\partial \delta_{7+i}(t)}{\partial t_2} = (\delta_3 + \varphi_3^* - t_3) B_i + A_i (\delta_3 \varphi_6^* + \delta_6 \varphi_3^* + \varphi_3^* \varphi_6^*)
$$
\n
$$
+ \frac{3}{2} \sqrt{\mu} (t_1 - t_0) t_2 [\varphi_4^* \varphi_5^{*5} (B_i (\delta_2 + \varphi_2^*) - A_i (\delta_3 \varphi_6^* + \delta_6 \varphi_3^* + \varphi_3^* \varphi_6^*)]
$$
\n
$$
+ \delta_4 \varphi_5^{*5} (B_i \varphi_2^* - A_i \varphi_3^* \varphi_6^*) + 5 \delta_5 \varphi_5^{*4} \varphi_4^* (B_i \var
$$

$$
\frac{\partial \delta_{7+i}(t)}{\partial t_3} = t_2 \left( A_i (\varphi_2^* \varphi_3^* \varphi_4^* \varphi_6^* + \delta_2 \varphi_3^* \varphi_4^* \varphi_6^* + \delta_3 \varphi_2^* \varphi_4^* \varphi_6^* + \delta_4 \varphi_2^* \varphi_3^* \varphi_6^* + \delta_6 \varphi_2^* \varphi_3^* \varphi_4^* \right) - A_i t_3 (\delta_2 \varphi_7^* + \delta_7 \varphi_2^* + \varphi_2^* \varphi_7^*) - B_i \left( 1 + \delta_4 \varphi_2^{*2} + \varphi_4^* (2 \delta_2 \varphi_2^* + \varphi_2^{*2}) \right) \right),
$$

$$
\frac{\partial \delta_{7+i}(t)}{\partial t_4} = t_2 [\delta_4 (A_i \varphi_3^* \varphi_6^* + B_i \varphi_2^*)
$$
  
+  $\varphi_4^* (A_i (\delta_3 \varphi_6^* + \delta_6 \varphi_3^* + \varphi_3^* \varphi_6^*) - B_i (\delta_2 + \varphi_2^*)]$ ,  

$$
\frac{\partial \delta_{10+i}(t)}{\partial t_1} = -\mu t_3 \left( \varphi_2^* \varphi_4^* \varphi_5^* \right) \left( A_i (\delta_3 \varphi_6^* + \delta_6 \varphi_3^* + \varphi_3^* \varphi_6^*) - B_i (\delta_2 + \varphi_2^*) \right)
$$
  
+  $( \delta_2 \varphi_4^* \varphi_5^* \varphi_5^* + 3 \delta_4 \varphi_4^* \varphi_2^* \varphi_5^* \varphi_5^* \varphi_6^* \varphi_4^* \right) (A_i \varphi_3^* \varphi_6^* - B_i \varphi_2^*)$   
-  $\mu \left( \varphi_4^* \varphi_5^* \left( B_i (\delta_3 + \varphi_3^*) + A_i (\delta_2 \varphi_6^* + \delta_6 \varphi_2^* + \varphi_2^* \varphi_6^*) \right)$   
+  $(2 \delta_4 \varphi_4^* \varphi_5^* \varphi_4^* \varphi_6^* \varphi_4^* \varphi_6^* \varphi_6^* + B_i \varphi_3^*)$ ,

$$
\frac{\partial \delta_{10+i}(t)}{\partial t_2} = \frac{1}{2} \sqrt{\mu} \left[ \varphi_5^{*^3} \varphi_4^* \left( A_i (\delta_3 \varphi_6^* + \delta_6 \varphi_3^* + \varphi_3^* \varphi_6^*) - B_i (\delta_2 + \varphi_2^*) \right) \right. \\
\left. + (\delta_4^* \varphi_5^{*^3} + 3 \delta_5 \varphi_5^{*^2} \varphi_4^*) (A_i \varphi_3^* \varphi_6^* - B_i \varphi_2^*) \right] \Big] \\
+ \frac{3}{2} \mu(t_1 \\
\left. - t_0 \right) \left( \varphi_4^{*^2} \varphi_5^{*^6} \left[ t_3 \varphi_2^* \varphi_4^* (A_i (\delta_3 \varphi_6^* + \delta_6 \varphi_3^* + \varphi_3^* \varphi_6^*) - B_i (\delta_2 + \varphi_2^*) \right) \right. \\
\left. + t_3 (\delta_2 \varphi_4^* + \delta_4 \varphi_2^*) (A_i \varphi_3^* \varphi_6^* - B_i \varphi_2^*) + B_i (\delta_3 + \varphi_3^*) \right] \\
\left. + A_i (\delta_2 \varphi_6^* + \delta_6 \varphi_2^* + \varphi_2^* \varphi_6^*) \right] \\
+ \left( 2 \delta_4 \varphi_4^* \varphi_5^* + 6 \delta_5 \varphi_5^* \varphi_4^{*^2} \right) \left[ t_3 \varphi_4^* \varphi_2^* (A_i \varphi_3^* \varphi_6^* - B_i \varphi_2^*) + B_i \varphi_3^* \right. \\
\left. + A_i \varphi_2^* \varphi_6^* \right] \Big),
$$

$$
\frac{\partial \delta_{10+i}(t)}{\partial t_{3}} = \sqrt{\mu} \left( \varphi_{4}^{*2} \varphi_{5}^{*} \left( (\varphi_{3}^{*} - t_{3} \varphi_{2}^{*2} \varphi_{4}^{*}) (A_{i} (\delta_{3} \varphi_{6}^{*} + \delta_{6} \varphi_{3}^{*} + \varphi_{3}^{*} \varphi_{6}^{*}) \n- B_{i} (\delta_{2} + \varphi_{2}^{*}) \right) \n+ (\delta_{3} - t_{3} (2 \delta_{2} \varphi_{2}^{*} \varphi_{4}^{*} + \delta_{4} \varphi_{2}^{*2}) (A_{i} \varphi_{3}^{*} \varphi_{6}^{*} - B_{i} \varphi_{2}^{*}) \n+ (2 \delta_{4} \varphi_{4}^{*} \varphi_{5}^{*} + \delta_{5} \varphi_{4}^{*2}) (\varphi_{3}^{*} - t_{3} \varphi_{2}^{*2} \varphi_{4}^{*}) (A_{i} \varphi_{3}^{*} \varphi_{6}^{*} - B_{i} \varphi_{2}^{*}) \n- \sqrt{\mu} \left( \varphi_{4}^{*} \varphi_{5}^{*} (B_{i} (\varphi_{2}^{*} \varphi_{3}^{*} \varphi_{4}^{*} + \delta_{2} \varphi_{3}^{*} \varphi_{4}^{*} + \delta_{3} \varphi_{2}^{*} \varphi_{4}^{*} + \delta_{4} \varphi_{2}^{*} \varphi_{3}^{*}) \n+ A_{i} (\varphi_{2}^{*2} \varphi_{4}^{*} \varphi_{6}^{*} + 2 \delta_{2} \varphi_{2}^{*} \varphi_{4}^{*} \varphi_{6}^{*} + \delta_{4} \varphi_{2}^{*2} \varphi_{4}^{*} + \delta_{6} \varphi_{2}^{*2} \varphi_{4}^{*}) \n+ A_{i} t_{3} (\delta_{3} \varphi_{7}^{*} + \delta_{7} \varphi_{3}^{*} + \varphi_{3}^{*} \varphi_{7}^{*}) \right) \n+ (\delta_{4} \varphi_{5}^{*} + \delta_{5} \varphi_{4}^{*}) (B_{i} \varphi_{2}^{*} \varphi_{3}^{*} \varphi_{4}^{*} +
$$

$$
\frac{\partial \delta_{15}(t)}{\partial t_6} = -\varphi_{14}^* - \delta_{14}, \quad \frac{\partial \delta_{15}(t)}{\partial t_7} = -\varphi_{18}^* - \delta_{18},
$$
\n
$$
\frac{\partial \delta_{15}(t)}{\partial t_5} = -(\varphi_{16}^* \varphi_{23}^* + \delta_{16} \varphi_{23}^* + \delta_{23} \varphi_{16}^*),
$$
\n
$$
\frac{\partial \delta_{16}(t)}{\partial t_5} = \delta_{21} + \varphi_{21}^*, \quad \frac{\partial \delta_{16}(t)}{\partial t_6} = 0, \quad \frac{\partial \delta_{16}(t)}{\partial t_7} = -(\delta_{19} + \varphi_{19}^*),
$$
\n
$$
\frac{\partial \delta_{17}(t)}{\partial t_6} = -\varphi_{18}^* - \delta_{18}, \quad \frac{\partial \delta_{17}(t)}{\partial t_7} = \varphi_{14}^* + \delta_{14}, \quad \frac{\partial \delta_{17}(t)}{\partial t_5} = \varphi_{19}^* \varphi_{22}^* + \delta_{19} \varphi_{22}^* + \delta_{22} \varphi_{19}^*,
$$

$$
\frac{\partial \delta_{18}(t)}{\partial t_5} = -(\delta_{19}\varphi_{23}^* + \delta_{23}\varphi_{19}^* + \varphi_{19}^*\varphi_{23}^*), \frac{\partial \delta_{18}(t)}{\partial t_6} = \delta_{17} + \varphi_{17}^*, \frac{\partial \delta_{18}(t)}{\partial t_7} \n= \delta_{15} + \varphi_{15}^*, \n\frac{\partial \delta_{19}(t)}{\partial t_6} = 0, \frac{\partial \delta_{19}(t)}{\partial t_7} = \varphi_{16}^* + \delta_{16}, \frac{\partial \delta_{19}(t)}{\partial t_5} = \varphi_{20}^* + \delta_{20}, \n\frac{\partial \delta_{20}(t)}{\partial t_5} = -(\delta_{19} + \varphi_{19}^*), \frac{\partial \delta_{20}(t)}{\partial t_6} = 0, \frac{\partial \delta_{20}(t)}{\partial t_7} = \delta_{21} + \varphi_{21}^*,
$$

$$
\frac{\partial \delta_{21}(t)}{\partial t_6} = 0, \frac{\partial \delta_{21}(t)}{\partial t_7} = -(\varphi_{20}^* + \delta_{20}), \frac{\partial \delta_{21}(t)}{\partial t_5} = -(\varphi_{16}^* + \delta_{16}),
$$

$$
\frac{\partial \delta_{22}(t)}{\partial t_5} = 0, \frac{\partial \delta_{22}(t)}{\partial t_6} = \delta_{23} + \varphi_{23}^*, \frac{\partial \delta_{22}(t)}{\partial t_7} = 0,
$$
  

$$
\frac{\partial \delta_{23}(t)}{\partial t_6} = -(\varphi_{22}^* + \delta_{22}); \frac{\partial \delta_{23}(t)}{\partial t_7} = 0; \frac{\partial \delta_{23}(t)}{\partial t_5} = 0.
$$

## **2.3 Метод рядов Тейлора**

<span id="page-17-0"></span>Линеаризованная система дифференциальных уравнений имеет вид:

$$
\frac{\partial \delta}{\partial t_{\nu}} = a_{\nu} + A_{\nu} \delta, \nu = 1, ..., 23
$$

Рассмотрим задачу Коши для этой системы:

$$
\frac{\partial \delta}{\partial t_{\nu}} = a_{\nu} + A_{\nu} \delta, \nu = 1, ..., 23, \delta(t_0) = \delta_0
$$

Согласно методу рядов Тейлора наше решение будет иметь вид:

$$
\delta_{\tau_{\omega}} = T_{N_{\omega}} \delta(\tau_{\omega}, \tau_{\omega-1}, \delta_{\tau_{\omega-1}}), \omega = 1, 2, ..., \qquad N_{\omega} = (N_{\omega,1}, ..., N_{\omega,7}) \in (0: \infty)^{7},
$$
  
\n
$$
\tau_{0} = t_{0}, \tau_{\omega} = \tau_{\omega-1} + h_{\omega}, \qquad \tau_{\omega} = (\tau_{\omega,1}, ..., \tau_{\omega,7}),
$$
  
\n
$$
h_{\omega} = (h_{\omega,1}, ..., h_{\omega,7}) \in C^{7},
$$
  
\n
$$
T_{N_{\omega}} \delta(\tau_{\omega}, \tau_{\omega-1}, \delta_{\tau_{\omega-1}}) = \sum_{m=0}^{N_{\omega}} \frac{\delta_{0}^{(m)}(t - t_{0})^{m}}{m!}, \delta_{0}^{(m)} = \frac{\partial^{|m|}\delta}{\partial t^{m}},
$$
  
\n
$$
|m| = m_{1} + \dots + m_{7}, \delta^{(0)} = \delta
$$

Где  $T_{N_{\omega}}\delta\big(\tau_{\omega} , \tau_{\omega-1},\delta_{\tau_{\omega-1}}\big)$  - коэффициенты Тейлора. В них  $\delta^{(m)}_0$  – частная производная порядка m,  $\tau_{\omega}$ - момент времени, а  $h_{\omega}$  – шаг метода. Для каждого шага  $h_{\omega}$  должно выполняться следующее неравенство:

$$
|h_{\omega,\nu}| < R_{\nu}(\tau_{\omega-1}, \delta_{\tau_{\omega-1}}), \nu = 1, \dots, 7
$$

Тут  $R_v(\tau_{\omega-1}, \delta_{\tau_{\omega-1}})$ ,  $v = 1, ..., 7$  - радиус сходимости. Исходя из неравенства будем выбирать максимально большие возможные шаги для скорейшего получения результата. Для этого воспользуемся оценкой из [1]:

$$
\rho_{\nu} = \frac{1}{s_{\nu}}, s_{\nu} = ||A_{\nu}||_{\infty} = \max_{i \in [1:23]} s_{\nu, i}, s_{\nu, i} = \sum_{j=1}^{23} |a_{\nu, i, j}|, A_{\nu} = (a_{\nu, i, j}), \nu = 1, ..., 7
$$

Возьмем эти  $\rho_{\nu}$  за шаг метода.

## Глава 3. Численный эксперимент 3.1 Описание программы

<span id="page-19-1"></span><span id="page-19-0"></span>Программа реализована с помощью математического пакета MatLab. Она состоит из главного скрипта и функций, в одной из которых (функция syst) содержится линеаризованная система, в другой (функция R) - алгоритм для вычисления шага метода.

- 1. В главном скрипте вводятся начальные значения:
	- $t_1 = t$  начальный момент времени,
	- $t_2$  = а большая полуось орбиты,

 $t_3 = e$  - эксцентриситет,

- $t_4 = M_0$  средняя аномалия в начальный момент времени,
- $t_5 = i$  наклонение,
- $t_6 = \Omega$  долгота восходящего узла,
- $t_7 = \omega$  аргумент перицентра;
- 2. Вычисляются  $A(1)$ ,  $A(2)$ ,  $A(3)$ ,  $B(1)$ ,  $B(2)$ ,  $B(3)$  значения параметров  $A_1$ ,  $A_2$ ,  $A_3$ ,  $B_1$ ,  $B_2$ ,  $B_3$  по формулам из 1.3;
- 3. Вычисляются значения  $\varphi$  в начальной точке по формулам из таблицы в 2.1. и записываются в вектор F;
- 4. Задается положение равновесия  $\varphi^*$ . Оно записывается в вектор fi.
- 5. Вычисляется отклонение  $F = F fi$ ;
- 6. Начинается цикл построения матрицы значений. Функция R(t, t0, fi, mu) вычисляет оптимальный шаг  $h_i$ ;
- 7. Функция syst(t, F, t0, fi, mu, S) принимая шаг  $h_i$  из функции R(t, t0, fi, mu) вычисляет  $\delta^{(1)} * h_i$
- 8. В главном скрипте вычисляется следующий момент времени  $\tau_i =$  $\tau_{i-1} + h_i$  - t = t + S. Далее цикл повторяется.
- 9. Строится матрица значений полученных методом рядов Тейлора.
- 10. Из полученных величин строятся двумерные графики величин  $\varphi_1$  и  $\varphi_5$ . Функции R(t, t0, fi, mu) и syst (t, F, t0, fi, mu, S) представлены во вложениях.

### 3.2 Результаты эксперимента

<span id="page-20-0"></span>Были заданы следующие начальные условия:

 $\mu = 9.8*(1.9889169e+10 + 1.89863e+2),$  $t=0$ ,  $a_0 = 0.778194564622574,$  $e = 0.048425472281527694$ ,  $M_0$  = 313.3830012166574,  $i = 1.305185101881517,$  $\Omega = 1.049431512298086,$  $\omega$  = 1.736540415423883.

Значение положения, от которого будем считать отклонение:

$$
a = 75,
$$
  
\n
$$
\varphi_1^* = 1.5\pi,
$$
  
\n
$$
\varphi_2^* = \sin \varphi_1^*,
$$
  
\n
$$
\varphi_3^* = \cos \varphi_1^*,
$$
  
\n
$$
\varphi_4^* = 1,
$$
  
\n
$$
\varphi_5^* = a^{-0.5},
$$
  
\n
$$
\varphi_6^* = \left(\frac{1}{a^2}\right)^{0.5},
$$
  
\n
$$
\varphi_7^* = \left(\frac{1}{a^2}\right)^{-0.5},
$$
  
\n
$$
\varphi_i^* = 0, i = [8:23].
$$

Были получены следующие результаты:

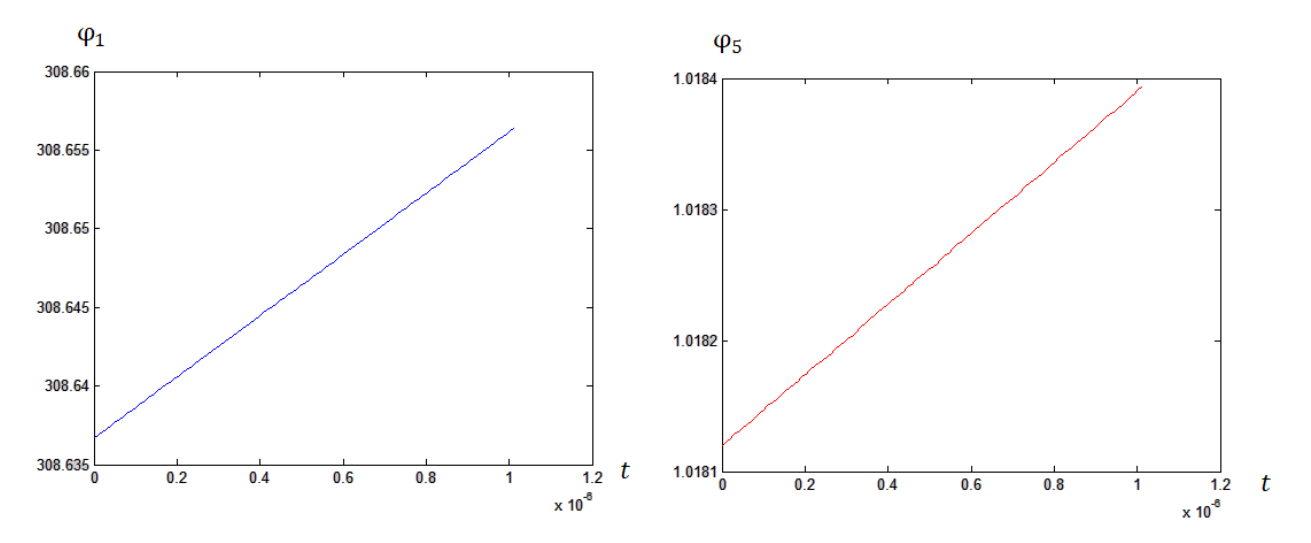

### *Рис 2.1:*  $\varphi_1$  *и*  $\varphi_5$  *из второй системы линеаризованных уравнений.*  $\varphi_1$  является решением *уравнения Кеплера*

Изучим изменение значения  $\varphi_1$ в зависимости от значения эксцентриситета. Рассмотрим следующие входные данные:

Первый случай: e =0.048425472281527694, Второй случай: e =0.48425472281527694, Третий случай: e =0.0048425472281527694,

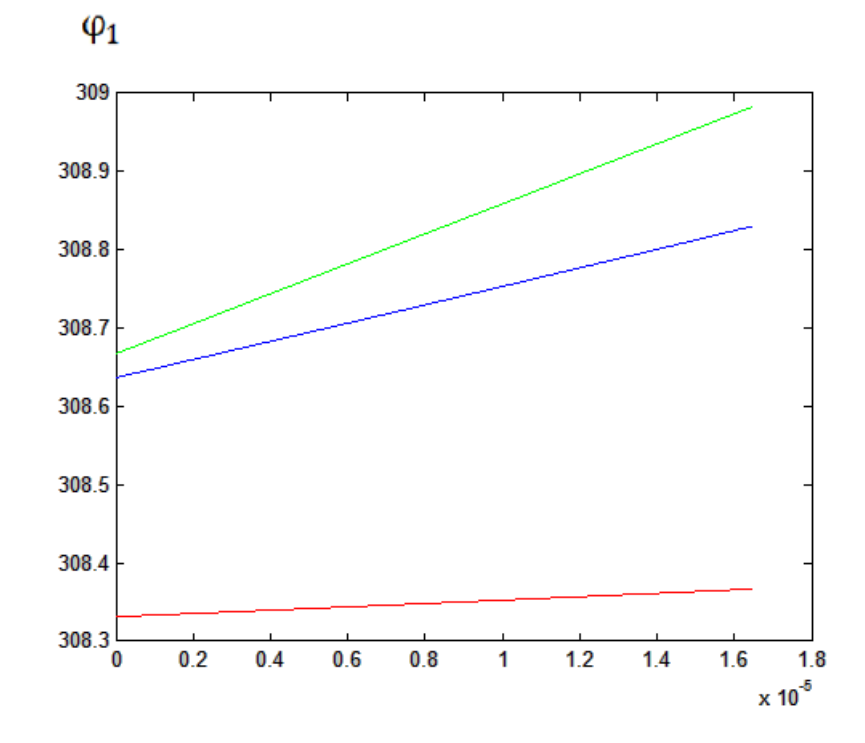

*Рис 2.2: Зависимость*  $\varphi_1$  *от значения эксцентриситета. Первый случай – синяя прямая, второй случай – красная прямая, третий случай – зеленая прямая.*

Полученная в работе линеаризованная система уравнений является искусственной, поэтому полученные результаты следует рассматривать как модельные, полученные в ходе отладки системы.

### **Заключение.**

<span id="page-22-0"></span>В ходе работы была изучена литература о задаче двух тел интегрировании систем дифференциальных уравнений методом Тейлора, а также выписана и линеаризована полиномиальная система дифференциальных уравнений в частных производных для задачи двух тел, составлен алгоритм для реализации методов рядов Тейлора для полученной системы, проведена программная реализация алгоритма в среде MatLab. Полученные результаты можно рассматривать как первый шаг к решению полных полиномиальных систем уравнений в частных производных. В дальнейшем планируется работа над решением уже полиномиальной задачи. Также, в качестве продолжения работы можно сравнить данный метод с методом Рунге-Кутта для выяснения преимуществ и недостатков обоих методов.

## **Литература**

<span id="page-23-0"></span>[1]Л.К. Бабаджанянц, И.Ю. Потоцкая, Ю.Ю. Пупышева Оценки в методе рядов Тейлора для линейных полных УрЧП // Вестник Санкт-Петербургского университета. Прикладная математика. Информатика. Процессы управления. 2020. Т. 16. Вып. 2. С. 00–00.

[2]Бабаджанянц, Л. К., Брэгман, А. М., Брэгман, К. М., Касикова, П. В., & Петросян, Л. А. (2016). Полные системы уравнений для задачи двух тел. ТЕХНИЧЕСКИЕ НАУКИ - ОТ ТЕОРИИ К ПРАКТИКЕ, 8(56), 13-20.

[3] Холшевников К.В., Титов В.Б. Задача двух тел: Учеб. пособие. – СПб., 2007. – 180 с.

[4] Емельянов Н. В. Практическая небесная механика. – М.: Физический факультет МГУ, 2018. 270 с.

[5] Брэгман А.М. Движение тела, управляемого малой тягой в поле Ньютона: Магистерская диссертация. СПб., Санкт-Петербургский Государственный университет, 2014, 145 с.

## **Приложение 1**

#### <span id="page-24-0"></span>*Функция R(t, t0, fi, mu)*

```
function S = R(t, t0, f_i, mu)A1 = [];
A1(1) = abs(sqrt(mu)*fi(5)^3) + abs(sqrt(mu)* 3*fi(4)*fi(5)^2);
A1(2) = abs(-1.5*sqrt(mu)*(t(1) - t0)*fi(5)^5) +abs(-
1.5*sqrt(mu)*(t(1) -t0)*5*fi(4)*fi(5)^4) ;
A1(3) = abs(fi(4)) + abs(fi(2));A1(4) = 1;%%%%%% F2
A1(5) = abs(sqrt(mu)*fi(4)*fi(5)^3) + abs(sqrt(mu)*fi(3)*fi(5)^3) +
abs(sqrt(mu)*fi(3)*3*fi(5)^2*fi(4)) ;
A1(6) = abs(-1.5*sqrt(mu)*(t(1) -t0)*fi(4)*fi(5)^5) + abs(-
1.5*sqrt(mu)*(t(1) - t0)*fi(3)*fi(5)^5) +abs(-1.5*sqrt(mu)*(t(1) -
t0) *fi(3) *5*fi(5) ^4*fi(4));
A1(7) = abs(fi(3)*fi(4)) + abs(fi(2)*fi(4)) + abs(fi(2)*fi(3)) ;
A1(8) = abs(fi(4)) + abs(fi(3));
%%%%%% F3
A1(9) = abs(-sqrt(mu)*fi(4)*fi(5)^3) + abs(-sqrt(mu)*fi(2)*fi(5)^3) +
abs(-sqrt(mu)*fi(2)*3*fi(5)^2*fi(4));A1(10) = abs(1.5*sqrt(mu)*(t(1) - t0)*fi(4)*fi(5)^5) +
abs(1.5*sqrt(mu)*(t(1) - t0)*fi(2)*fi(5)^5) +
abs(1.5*sqrt(mu)*fi(2)*5*fi(5)^4*fi(4));
A1(11) = abs(fi(2)^2) + abs(2*fi(2)*fi(4)) ;
A1(12) = abs(fi(4)) + abs(fi(2)) ;
%%%%%%% F4
A1(13) = abs(-sqrt(mu)*t(3)*fi(4)^3*fi(5)^3) + abs(-
sqrt(mu) *t(3)*fi(2)*3*fi(4)^2*fi(5)^3) + abs(-
sqrt(mu) *t(3)*fi(2)*3*fi(5)^2*fi(4)^3);
A1(14) = abs(1.5*sqrt(mu)*t(3)*(t(1) - t0)*fi(4)^3*fi(5)^5) +
abs(1.5*sqrt(mu)*(t(1) - t0)*t(3)*fi(2)*3*fi(4)^2*fi(5)^5) +
abs(1.5*sqrt(mu)*(t(1) - t0)*t(3)*fi(2)*5*fi(5)^4*fi(4)^3);
A1(15) = abs(fi(4)^2) + abs(fi(3)*2*fi(4) -t(3)*3*fi(4)^2*fi(2)^2) +
abs(t(3)*2*fi(2)*fi(4)^3);
A1(16) = abs(t(3)*fi(4)^3) + abs(t(3)*fi(2)*3*fi(4)^2);
%%%%%%% F5
A1(17) = 0;A1(18) = abs(0.5*3*fi(5)^2;
A1(19) = 0;
A1(20) = 0;888888 F6
A1(21) = 0;A1(22) = 0;A1(23) = abs(-t(3));
A1(24) = 0;888888 F7
A1(25) = 0;A1(26) = 0;A1(27) = abs(3*t(3)*fi(7)^2;
A1(28) = 0;888888 A-BA(1) = -\sin(t(7)) * \cos(t(6)) - \cos(t(7)) * \sin(t(6)) * \cos(t(5));A(2) = -\sin(t(7)) * \sin(t(6)) + \cos(t(7)) * \cos(t(6)) * \cos(t(5));A(3) = \cos(t(7)) \cdot \sin(t(5));B(1) = \cos(t(7)) \times \cos(t(6)) - \sin(t(7)) \times \sin(t(6)) \times \cos(t(5));
```

```
B(2) = \cos(t(7)) \cdot \sin(t(6)) + \sin(t(7)) \cdot \cos(t(6)) \cdot \cos(t(5));
B(3) = \sin(t(7)) * \sin(t(5));%%%%%%% F8-10
i = 0;j = 25;while i~=3
   i = i+1;\dot{q} = \dot{q} + 4;A1(i) = abs(t(2)*sqrt(mu)*A(i)*fi(4)*fi(5)^3*fi(3)) +
abs(t(2)*sqrt(mu)*fi(4)*fi(5)^3*A(i)*fi(6)) +
abs(t(2)*sqrt(mu)*fi(5)^3*(A(i)*fi(3)*fi(6) - B(i)*fi(2))) +
abs(t(2)*sqrt(mu)*3*fi(5)^2*fi(4)*(A(i)*fi(3)*fi(6) - B(i)*fi(2))) +
abs(t(2)*sqrt(mu)*B(i)*fi(5)^3*fi(5));
end
i = 0;j = 26;
while i~=3
   i = i+1;j = j+4;A1(j) = abs(B(i) + A(i) *fi(6)-1.5*sqrt(mu) *(t(1) -
t0)*t(2)*fi(4)*fi(5)^5*A(i)*fi(6)) + abs(A(i)*fi(3) -
1.5*sqrt(mu)*t(2)*(t(1) - t0)*fi(4)*fi(5)^5*A(i)*fi(3)) +
abs(1.5*sqrt(mu)*t(2)*(t(1) - t0)*fi(4)*fi(5)^5*B(i))
+abs(1.5*sqrt(mu)*t(2)*(t(1) - t0)*fi(5)^5*(B(i)*fi(2) -
A(i) * fi(3) * fi(6)) + abs(1.5 * sqrt(mu) * (t(1) -t0)*t(2)*5*fi(5)^4*fi(4)*(B(i)*fi(2) - A(i)*fi(3)*fi(6)));
end
i = 0;j = 27;while i~=3
   i = i+1;j = j+4;A1(j) = abs(t(2)*A(i)*fi(3)*fi(4)*fi(6) - t(2)*A(i)*t(3)*fi(7) -
t(2)*B(i)*fi(4)*2*fi(2)) + abs(t(2)*A(i)*fi(2)*fi(4)*fi(6)) +
abs(t(2)*A(i)*fi(2)*fi(3)*fi(6) - t(2)*B(i)*fi(2)^2) +
abs(t(2)*A(i)*fi(2)*fi(3)*fi(4)) + abs(-t(3)*A(i)*t(2)*fi(2));
end
i = 0;j = 28;while i~=3
   i = i+1;j = j+4;A1(i) = abs(t(2)*(A(i)*fi(6)*fi(3) + B(i)*fi(2))) +
abs(t(2)*fi(4)*A(i)*fi(3)) + abs(t(2)*fi(4)*A(i)*fi(6)) + abs(-
t(2) * f i(4) * B(i);end
%%%%%%%%%% F11-13
i = 0;j = 37;while i~=3
   i = i+1;\dot{\tau} = \dot{\tau} + 4;A1(j) = abs(-mu*t(3)*fi(2)*fi(5)^4*fi(4)^3*A(i)*fi(3) -
mu* (fi(4)^2*fi(5)^4*A(i)*fi(2))) + abs(-
mu*t(3)*fi(2)*fi(5)^4*fi(4)^3*A(i)*fi(6) - mu*(fi(4)^2*fi(5)^4*B(i)))
+ abs(-mu*t(3)*(-fi(2)*fi(5)^4*fi(4)^3*B(i) + (A(i)*fi(6)*fi(3) -
B(i)*fi(2))*fi(4)^3*fi(5)^4) - mu*(fi(4)^2*fi(5)^4*A(i)*fi(6)) +abs(-mu*t(3)*(3*fi(4)^2*fi(2)*fi(5))^4*(A(i)*fi(3)*fi(6) - B(i)*fi(2)))
```

```
- mu*(2*fi(4)*fi(5)^4*(A(i)*fi(2)*fi(6) + B(i)*fi(3)))) + abs(-
mu*t(3)*(4*fi(4)^3*fi(2)*fi(5)^3*(A(i)*fi(3)*fi(6) - B(i)*fi(2))) -
mu * (4 * f i (5) ^3 * f i (4) ^2 * (A (i) * f i (2) * f i (6) + B (i) * f i (3))));
end
i = 0;j = 38;while i~=3
   i = i+1;j = j+4;A1(j) = abs(0.5*sqrt(mu)*fi(5)^3*fi(4)*A(i)*fi(6) + 1.5*mu*(t(1) -
t0)*(fi(4)^2*fi(5)^6*(t(3)*fi(2)*fi(4)*A(i)*fi(6) +B(i)))) +
abs(0.5*sqrt(mu)*fi(5)^3*fi(4)*A(i)*fi(3) + 1.5*mu*(t(1) -
t0)*fi(4)^2*fi(5)^6*(t(3)*fi(2)*fi(4)*A(i)*fi(3) + A(i)*fi(2))) +
abs(-0.5*sqrt(mu)*fi(5)^3*fi(4)*B(i) +1.5*mu*(t(1) -t0 * (fi(4) ^2*fi(5) ^6*(-t(3)*fi(2)*fi(4)*B(i) + A(i)*fi(6) +
t(3)*fi(4)*(A(i)*fi(3)*fi(6) - B(i)*fi(2)))) +abs(0.5*sqrt(mu)*3*fi(5)^2*fi(4)*(A(i)*fi(3)*fi(6) - B(i)*fi(2)) +
1.5*mu*(t(1) -t0)*(6*fi(5)^5*fi(4)*(t(3)*fi(4)*fi(2)*(A(i)*fi(3)*fi(6) - B(i)*fi(2))
+ B(i)*fi(3) + A(i)*fi(2)*fi(6))) +abs(0.5*sqrt(mu)*fi(5)^3*(A(i)*fi(3)*fi(6) - B(i)*fi(2)) +
1.5*mu*(t(1) - t0)*(fi(4)^2*fi(5)^6*t(3)*fi(2)*(A(i)*fi(3)*fi(6) -
B(i)*fi(2)) + 2*fi(4)*fi(5)^6*(t(3)*fi(4)*fi(2)*(A(i)*fi(3)*fi(6) -B(i)*fi(2) + B(i)*fi(3) + A(i)*fi(2)*fi(6))end
i = 0;j = 39;while i~=3
   i = i+1;j = j+4;A1(j) = abs(sqrt(mu) * (fi(4)^2*fi(5)*((fi(3) -
t(3)*fi(2)^2*fi(4))*A(i)*fi(6) + (A(i)*fi(3)*fi(6) - B(i)*fi(2))) -sqrt(mu) * (fi(4) * fi(5) * (B(i) * fi(2) * fi(4) + t(3) * A(i) * fi(7)))) +
abs(sqrt(mu)*fi(4)^2*fi(5)*(fi(3) - t(3)*fi(2)^2*fi(4))*A(i)*fi(3) -
sqrt(mu)*fi(4)*fi(5)*A(i)*fi(2)^2*fi(4)) +
abs(sqrt(mu)*(fi(4)^2*fi(5)*(-(fi(3) - t(3)*fi(2)^2*fi(4))*B(i) -
2*t(3)*fi(2)*fi(4)*(A(i)*fi(3)*fi(6) - B(i)*fi(2))) -sqrt(mu)*(fi(4)*fi(5)*(B(i)*fi(3)*fi(4) + A(i)*2*fi(2)*fi(4)*fi(6))))
+ abs(sqrt(mu) * (-fi(4)^2*fi(5)*t(3)*fi(2)^2*(A(i)*fi(3)*fi(6) -B(i)*fi(2) + 2*fi(4)*fi(5)*(fi(3) -t(3)*fi(2)^2*fi(4))*(A(i)*fi(3)*fi(6) - B(i)*fi(2)) -
sqrt(mu) * (fi(4)*fi(5)*(B(i)*fi(2)*fi(3) + A(i)*fi(2)^2*fi(6)) +
fi(5) * (B(i) * fi(2) * fi(3) * fi(4) + A(i) * fi(2) ^ 2 * fi(4) * fi(6) +
A(i) *t(3) *fi(3) *fi(7))) + abs(sqrt(mu) *fi(4)^2 *fi(3) -t(3)*fi(2)^2*fi(4))*(A(i)*fi(3)*fi(6) - B(i)*fi(2)) -sqrt(mu)*fi(4)*(B(i)*fi(2)*fi(3)*fi(4) + A(i)*fi(2)^2*fi(4)*fi(6) +
A(i) * t(3) * f(i(7))) + abs(-sqrt(mu) * f(i(5) * A(i) * t(3) * f(i(3)));
end
i = 0;j = 40;while i~=3
   i = i+1;j = j+4;A1(j) = abs(sqrt(mu)*(fi(4)^2*fi(5)*(t(3)*fi(4)*fi(2)*A(i)*fi(6) -
B(i))) + abs(sqrt(mu)*fi(4)^2*fi(5)*(t(3)*fi(4)*fi(2)*A(i)*fi(3) -
A(i)*fi(2)) + abs(sqrt(mu)*(fi(4)^2*fi(5)*(-t(3)*fi(4)*fi(2)*B(i) +
t(3)*fi(4)*(A(i)*fi(3)*fi(6) - B(i)*fi(2)) - A(i)*fi(6)))+abs(sqrt(mu)*(fi(4)^2*fi(5)*t(3)*fi(2)*(A(i)*fi(3)*fi(6) - B(i)*fi(2))
```

```
+ 2*fi(4) *fi(5) * (t(3) *fi(2) *fi(4) * (A(i) *fi(3) *fi(6) - B(i) *fi(2)) -(B(i)*fi(3) + A(i)*fi(2)*fi(6)))) +abs(sqrt(mu)*fi(4)^2*(t(3)*fi(2)*fi(4)*(A(i)*fi(3)*fi(6) - B(i)*fi(2))
- (B(i) * fi(3) + A(i) * fi(2) * fi(6))));
end
%%%%%%% F14
A1(53) = abs(fi(22)) + abs(fi(16));
A1(54) = 1;A1(55) = 1;%%%%%% F15
A1(56) = abs(fi(23)) +abs(fi(16));
A1(57) = 1;A1(58) = 1;%%%%%%% F16
A1(59) = 1;A1(60) = 0;A1(61) = 1;%%%%%%% F17
A1(62) = abs(fi(22)) + abs(fi(19));A1(63) = 1;A1(64) = 1;%%%%%% F18
A1(65) = abs(fi(23)) + abs(fi(19));A1(66) = 1;A1(67) = 1;%%%%%% F19
A1(68) = 1;A1(69) = 0;A1(70) = 1;%%%%%% F20
A1(71) = 1;A1(72) = 0;A1(73) = 1;%%%%%% F21
A1(74) = 1;A1(75) = 0;A1(76) = 1;%%%%%% F22
A1(77) = 0;A1(78) = 1;A1(79) = 0;%%%%% F23
A1(80) = 0;A1(81) = 1;A1(82) = 0;S = [];
c = 0;for i = 0:3j = 1; while j<=49
    c = max(c, A1(j+i));j = j+4; end
    S(1+i) = 1/c;c = 0;end
c = 0;
```

```
for i = 0:2j = 53;while j<=80c = max(c, A1(j+i));j = j+3;end
   S(5+i) = 1/c;\circ =0;
end
```
## **Приложение 2**

<span id="page-29-0"></span>*Функция syst (t, F, t0, fi, mu, S)*

```
function F1 = syst (t, F, t0, fi, mu, S)
%%%%% F1
dF(1) = sqrt(mu) * (F(4) *fi(5) ^3 + 3*fi(4) *fi(5) ^2*F(5) +fi(4) *fi(5) ^3);
dF(2) = -1.5*sqrt(mu)*(t(1) - t0)*(F(4)*fi(5)^5 + 5*fi(4)*fi(5)^4*F(5)+ fi(4) *fi(5) ^{\wedge}5);
dF(3) = F(2) * fi(4) + fi(2) * (F(4) + fi(4));dF(4) = F(4) + f i(4);
888888 F2
dF(5) = sqrt(mu) * (F(3) * fi(4) * fi(5) ^3 + fi(3) * (F(4) * fi(5) ^3 +
3*F(5)*fi(5)^2*fi(4) + fi(4)*fi(5)^3);dF(6) = -1.5*sqrt(mu)*(t(1) - t0)*(F(3)*fi(4)*fi(5)^{-5} +fi(3)*(F(4)*fi(5)^5 +5*F(5)*fi(5)^4*fi(4) + fi(4)*fi(5)^5));
dF(7) = F(2) * f i (3) * f i (4) + f i (2) * (F(3) * f i (4) + F(4) * f i (3) +fi(3)*fi(4);
dF(8) = F(3) * f i (4) + F(4) * f i (3) + f i (3) * f i (4);%%%%%% F3
dF(9) = -sqrt(mu) * (F(2) * fi(4) * fi(5) ^3 + fi(2) * (F(4) *fi(5) ^3 +3*F(5)*fi(5)<sup>2</sup>*fi(4) + fi(4)*fi(5)^3));
dF(10) = 1.5*sqrt(mu)*(t(1) - t0)*(F(2)*fi(4)*fi(5)^{-5} +fi(2)*(F(4)*fi(5)^5 + 5*F(5)*fi(5)^4*fi(4) + fi(4)*fi(5)^5));
dF(11) = -(F(4)*fi(2)^2 + 2*F(2)*fi(2)*fi(4) + fi(4)*fi(2)^2;dF(12) = - (F(2) * fi(4) + F(4) * fi(2) + fi(2) *fi(4));%%%%%%% F4
dF(13) = -sqrt(mu)*t(3)*(F(2)*fi(4)^3*fi(5)^3 +fi(2)*(3*F(4)*fi(4)^2*fi(5)^3 + 3*F(5)*fi(5)^2*fi(4)^3 +
fi(4)^3*fi(5)^3));
dF(14) = 1.5*sqrt(mu)*(t(1) - t0)*t(3)*(F(2)*fi(4)^3*fi(5)^5 +fi(2) * (3 * F(4) * fi(4) ^ 2 * fi(5) ^ 5 + 5 * F(5) * fi(5) ^ 4 * fi(4) ^ 3 +
fi(4)^3*fi(5)^5));
dF(15) = F(3)*fi(4)^2 + fi(3)*(2*fi(4)*F(4) + fi(4)^2) -t(3)*(fi(2)^2*fi(4)^3 + 2*F(2)*fi(2)*fi(4)^3 +
3*F(4)*fi(4)^2*fi(2)^2;dF(16) = -t(3) * (F(2) * fi(4) ^3 + fi(2) * (3 *F(4) *fi(4) ^2 + fi(4) ^3));%%%%%%% F5
dF(17) = 0;dF(18) = 0.5*(3*F(5)*fi(5)^2 + fi(5)^3);dF(19) = 0:
dF(20) = 0;888888 F6
dF(21) = 0;dF(22) = 0;dF(23) = -t(3) * (F(7) + fi(7));
dF(24) = 0;888888 F7
dF(25) = 0;dF(26) = 0;dF(27) = t(3) * (3*F(7) * fi(7) ^2 + fi(7) ^3);
dF(28) = 0;888888 A-BA(1) = -\sin(t(7)) * \cos(t(6)) - \cos(t(7)) * \sin(t(6)) * \cos(t(5));A(2) = -\sin(t(7)) * \sin(t(6)) + \cos(t(7)) * \cos(t(6)) * \cos(t(5));A(3) = \cos(t(7)) \times \sin(t(5));
B(1) = \cos(t(7)) \times \cos(t(6)) - \sin(t(7)) \times \sin(t(6)) \times \cos(t(5));
```

```
B(2) = \cos(t(7)) \cdot \sin(t(6)) + \sin(t(7)) \cdot \cos(t(6)) \cdot \cos(t(5));
B(3) = \sin(t(7)) * \sin(t(5));%%%%%%% F8-10
i = 0;j = 25;while i~=3
   i = i+1;j = j+4;dF(j) = t(2)*sqrt(mu)*(fi(4)*fi(5)^3*(A(i)*(fi(3)*fi(6) +
F(6) * f i (3) + F(3) * f i (6) - B(i) * (F(2) + fi(2))) +
F(4) * f i (5) ^3 * (A(i) * f i (3) * f i (6) - B(i) * f i (2)) +3*F(5)*fi(4)*fi(5)^2*(A(i)*fi(3)*fi(6) - B(i)*fi(2));end
i = 0;\dot{1} = 26;
while i~=3
   i = i+1;j = j+4;dF(j) = (F(3) + fi(3) - t(3)) *B(i) + A(i) * (F(3) *fi(6) + F(6) *fi(3)+ fi(3) *fi(6)) + 1.5*sqrt(mu) * (t(1) -
t0)*t(2)*(fi(4)*fi(5)^5*(B(i)*(F(2) + fi(2)) - A(i)*(F(3)*fi(6) +
F(6) * f i (3) + f i (3) * f i (6)) + F(4) * f i (5) *5 * (B(i) * f i (2) -A(i)*fi(3)*fi(6)) + 5*F(5)*fi(5)^4*fi(4)*(B(i)*fi(2) -A(i) * f(i(3) * f(i(6)));
end
i = 0;j = 27;while i~=3
   i = i+1;j = j+4;dF(j) = t(2) * (A(i) * (fi(2) * fi(3) * fi(4) * fi(6) +
F(2) * f i (3) * f i (4) * f i (6) + F(3) * f i (2) * f i (4) * f i (6) +F(4) * f i (2) * f i (3) * f i (6) + F(6) * f i (2) * f i (3) * f i (4)A(i) *t(3) * (F(2) *fi(7) + F(7) *fi(2) + fi(2) *fi(7)) - B(i) * (1 +F(4) * f i (2)^2 + f i (4) * f i (2)^2 + 2 * f (2) * f i (2) * f i (4));end
i = 0;\dot{1} = 28;
while i~=3
   i = i+1;j = j+4;dF(j) = t(2) * (F(4) * (A(i) * fi(6) * fi(3) + B(i) * fi(2)) +f_i(4) * (A(i) * (F(6) * f_i(3) + F(3) * f_i(6) + f_i(3) * f_i(6)) - B(i) * (F(2) +f_1(2))));
end
%%%%%%%%%% F11-13
i = 0;j = 37;
while i~=3
   i = i+1;j = j+4;dF(j) = -mu*t(3)*(fi(2)*fi(5)^4*fi(4)^3*(A(i)*(fi(6)*fi(3) +F(6) * f i (3) + F(3) * f i (6) - B(i) * (F(2) + f i (2)) +
(F(2)*fi(4)^3*fi(5)^4 + 3*F(4)*fi(2)*fi(4)^2*fi(5)^4 +4*F(5)*fi(2)*fi(4)^3*fi(5)^3)*(A(i)*fi(6)*fi(3) - B(i)*fi(2)) -mu*(fi(4)^2*fi(5)^4*(B(i)*(F(3) + fi(3)) + A(i)*(fi(2)*fi(6) +F(2) * f i (6) + F(6) * f i (2)) + (2 * F(4) * f i (4) * f i (5) ^4 +4*F(5)*fi(4)^2*fi(5)^3*(B(i)*fi(3) + A(i)*fi(2)*fi(6)));
```
end  $i = 0;$  $i = 38;$ while  $i \sim = 3$  $i = i+1;$  $j = j+4;$  %%%%%%% вроде все верно  $dF(j) = 0.5*sqrt(mu)*(fi(4)*fi(5)*3*(A(i)*(F(6)*fi(3) + F(3)*fi(6))$  $+$  fi(3)\*fi(6)) - B(i)\*(F(2) + fi(2))) + (F(4)\*fi(5)^3 +  $3 * F(5) * f i (5) ^2 * f i (4) * (A(i) * f i (3) * f i (6) - B(i) * f i (2)) + 1.5 * m u * (t (1)$ - t0) \* (fi(4) ^2 \* fi(5) ^6 \* (t(3) \* fi(2) \* fi(4) \* (A(i) \* (fi(3) \* fi(6) +  $F(3) * f i (6) + F(6) * f i (3)$  - B(i) \* ( $F(2) + f i (2)$ ) + t(3) \* ( $F(2) * f i (4) +$  $F(4)*f_{1}(2))*(A(i)*f_{1}(3)*f_{1}(6) - B(i)*f_{1}(2)) + B(i)*(F(3) + f_{1}(3))+$  $A(i) * (fi (2) * fi (6) + F(2) * fi (6) + F(6) * fi (2)) + (2 * F(4) * fi (4) * fi (5) ^6$ +  $6*F(5)*fi(5) *fi(4) *2)*(t(3)*fi(2)*fi(4)*A(i)*fi(6) *fi(3) B(i) * f(i(2)) + B(i) * f(i(3) + A(i) * f(i(2) * f(i(6)))$ ; end  $i = 0;$  $j = 39;$ while  $i \sim = 3$  $i = i+1;$  $\dot{\tau} = \dot{\tau} + 4$ ;  $dF(i) = sqrt(mu) * (fi(4) ^2 * fi(5) * ((fi(3)$  $t(3) *fi(2) *2 *fi(4) * (A(i) * (fi(6) *fi(3) + F(6) *fi(3) + F(3) *fi(6)) B(i) * (F(2) + fi(2)) + (F(3) - t(3) * (2 * F(2) * fi(2) *fi(4) +$  $F(4)*f_{1}(2) ^{2}) * (A(i)*f_{1}(3)*f_{1}(6) - B(i)*f_{1}(2)) + (2*F(4)*f_{1}(4)*f_{1}(5)$ +  $F(5) * f i (4) ^2 * (fi (3) - t (3) * f i (2) ^2 * f i (4) * (A (i) * f i (6) * f i (3) B(i)*fi(2)) - sqrt(mu)*(fi(4)*fi(5)*(B(i)*(fi(2)*fi(3)*fi(4) +$  $F(2) * f i (3) * f i (4) + F(3) * f i (2) * f i (4) + F(4) * f i (2) * f i (3) +$  $A(i) * (fi(2)^2 * fi(4) * fi(6) + 2 *F(2) * fi(2) *fi(4) * fi(6) +$  $F(4) * f i (2) ^2 * f i (6) + F(6) * f i (2) ^2 * f i (4) + t (3) * A (i) * (f i (3) * f i (7) +$  $F(3) * f i (7) + F(7) * f i (3)) + (F(4) * f i (5) +$  $F(5)*fi(4))*f(i(2)*fi(3)*fi(4)*B(i) + fi(2)*2*fi(4)*fi(6)*A(i) +$  $t(3) * f i(3) * f i(7) * A(i))$ ; end  $i = 0$ ;  $j = 40;$ while  $i \sim = 3$  $i = i+1;$  $j = j+4;$  $dF(j) =$ sqrt (mu) \* (fi (4) ^2\*fi (5) \* (t (3) \*fi (2) \*fi (4) \* (A (i) \* (fi (3) \*fi (6) +  $F(3)*f(i6) + F(6)*f(i3)) - B(i)*(F(2) + f(i2)) + t(3)*(F(2)*f(i4) +$  $F(4)*f_{1}(2))*(A(i)*f_{1}(3)*f_{1}(6) - B(i)*f_{1}(2)) - (B(i)*F(3) + f_{1}(3)) +$  $A(i) * (fi(2) * fi(6) + F(2) * fi(6) + F(6) * fi(2))) + (2 * F(4) * fi(4) * fi(5) +$  $F(5)*fi(4) ^2)*(t(3)*fi(2)*fi(4)*fi(4)*[A(i)*fi(3)*fi(6) - B(i)*fi(2)) (B(i)*fi(3) + A(i)*fi(2)*fi(6))$ end 8888888 F14  $dF(53) = fi(16) * fi(22) + F(16) * fi(22) + F(22) * fi(16)$  $dF(54) = -fi(15) - F(15)$ ;  $dF(55) = -fi(17) - F(17);$ %%%%%% F15  $dF(56) = -(fi(16)*fi(23) + F(16)*fi(23) + F(23)*fi(16));$  $dF(57) = -fi(14) - F(14);$  $dF(58) = -fi(18) - F(18);$ 8888888 F16

```
dF(59) = F(21) + fi(21);dF(60) = 0;dF(61) = -fi(19) - F(19);%%%%%%% F17
dF(62) = fi(19)*fi(22) + F(19)*fi(22) + F(22)*fi(19);dF(63) = -F(18) - fi(18);dF(64) = fi(14) + F(14);%%%%%% F18
dF(65) = -(fi(19)*fi(23) + F(19)*fi(23) + F(23) *fi(19));dF(66) = fi(17) + F(17);dF(67) = fi(15) + F(15);%%%%%% F19
dF(68) = fi(20) + F(20);dF(69) = 0;dF(70) = fi(16) + F(16);%%%%%% F20
dF(71) = -(fi(19) +F(19));dF(72) = 0;dF(73) = fi(21) + F(21);%%%%%% F21
dF(74) = -(fi(16) + F(16));dF(75) = 0;dF(76) = -(fi(20) + F(20));%%%%%% F22
dF(77) = 0;dF(78) = fi(23) +F(23);dF(79) = 0;%%%%% F23
dF(80) = 0;dF(81) = - (fi(22) + F(22));
dF(82) = 0;j = 1;for i = 1:13F1(i) = dF(j) *S(1) + dF(j+1) *S(2) + dF(j+2) *S(3) + dF(j+3) *S(4);
j = j+4;end
for i=14:23
F1(i) = dF(j) * S(5) + dF(j+1) * S(6) + dF(j+2) * S(7);
j = j+3;end
```